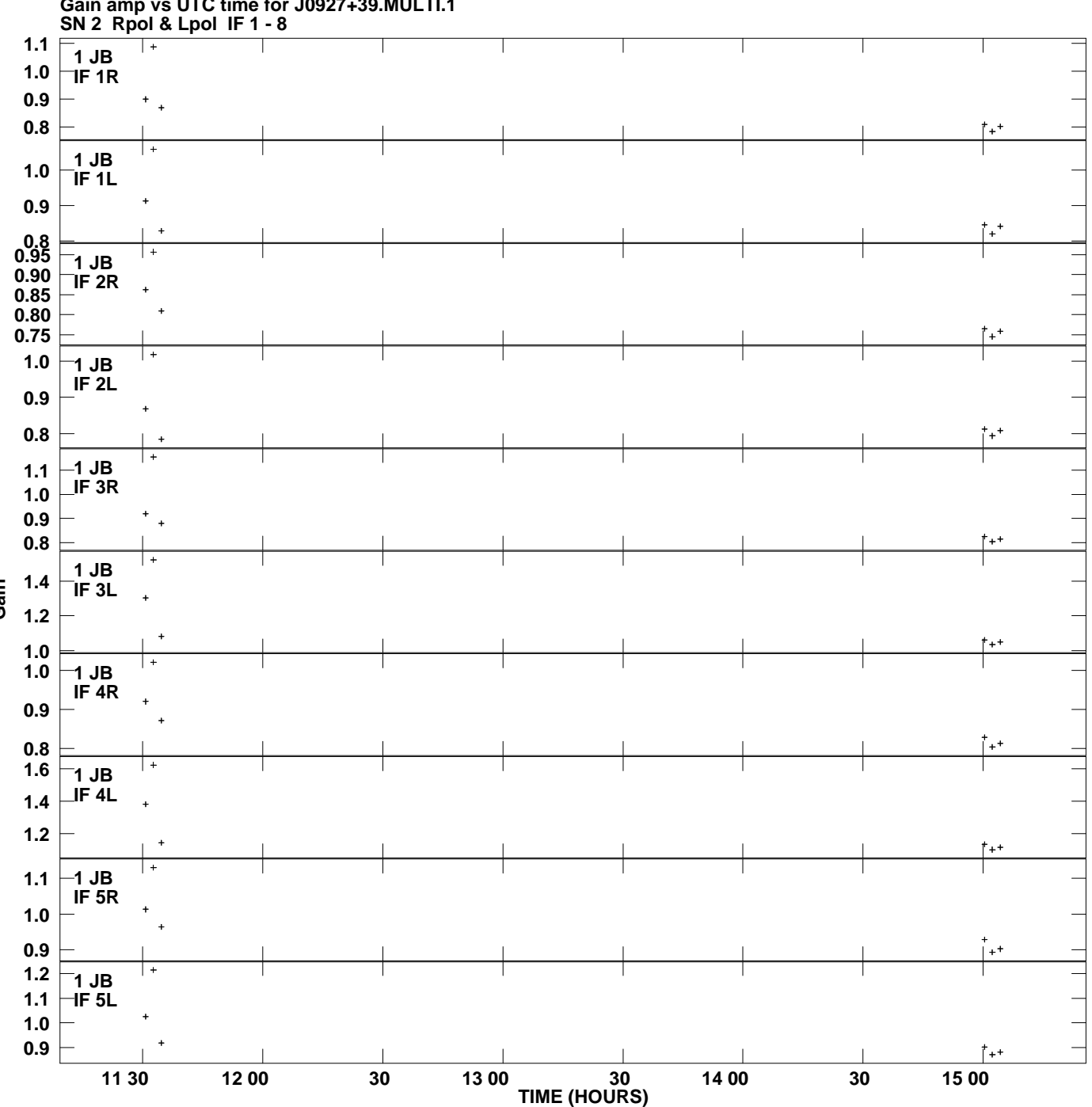

**Gain amp vs UTC time for J0927+39.MULTI.1 Plot file version 1 created 27-FEB-2010 09:30:13**

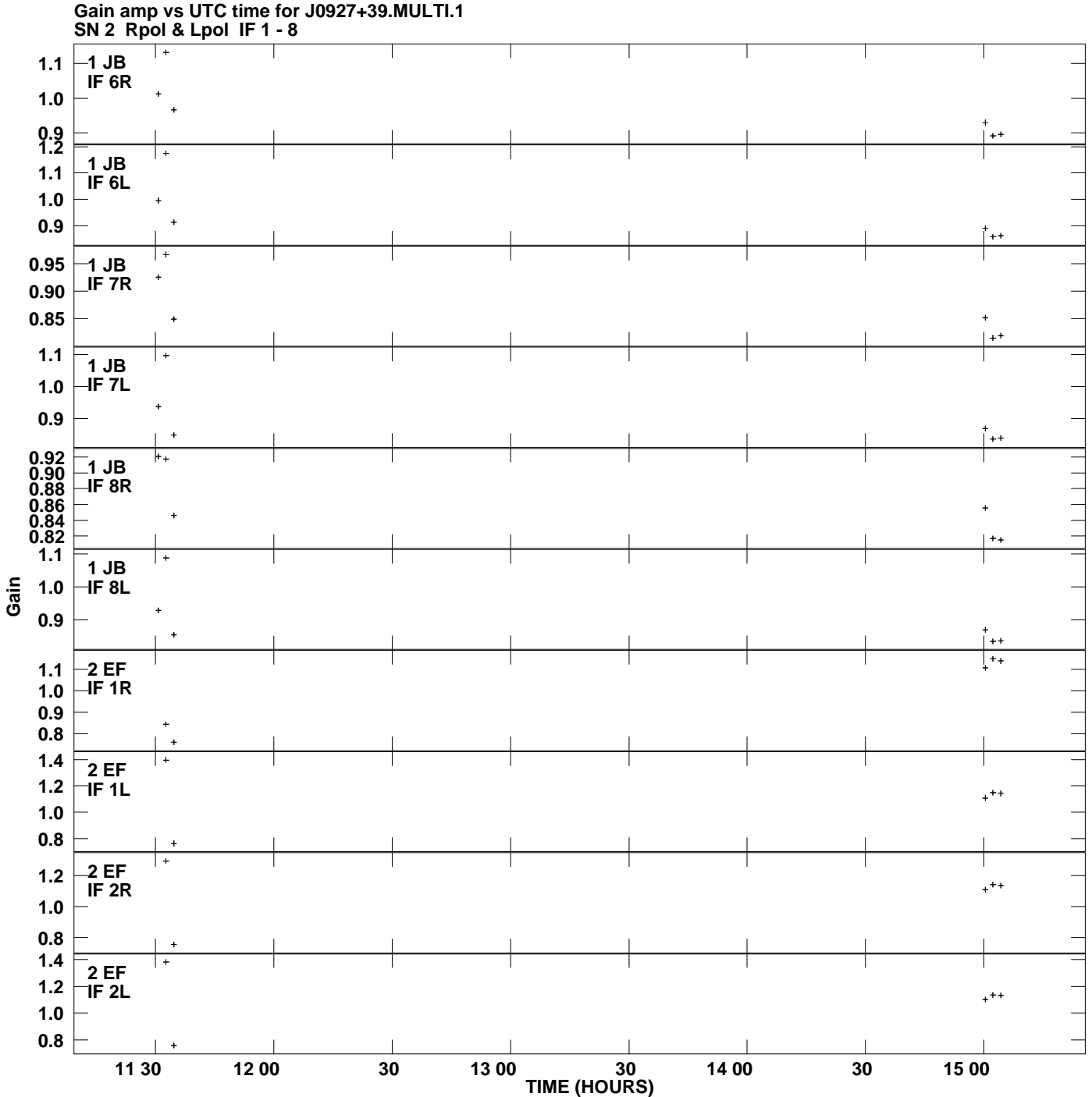

**Plot file version 2 created 27-FEB-2010 09:30:13**

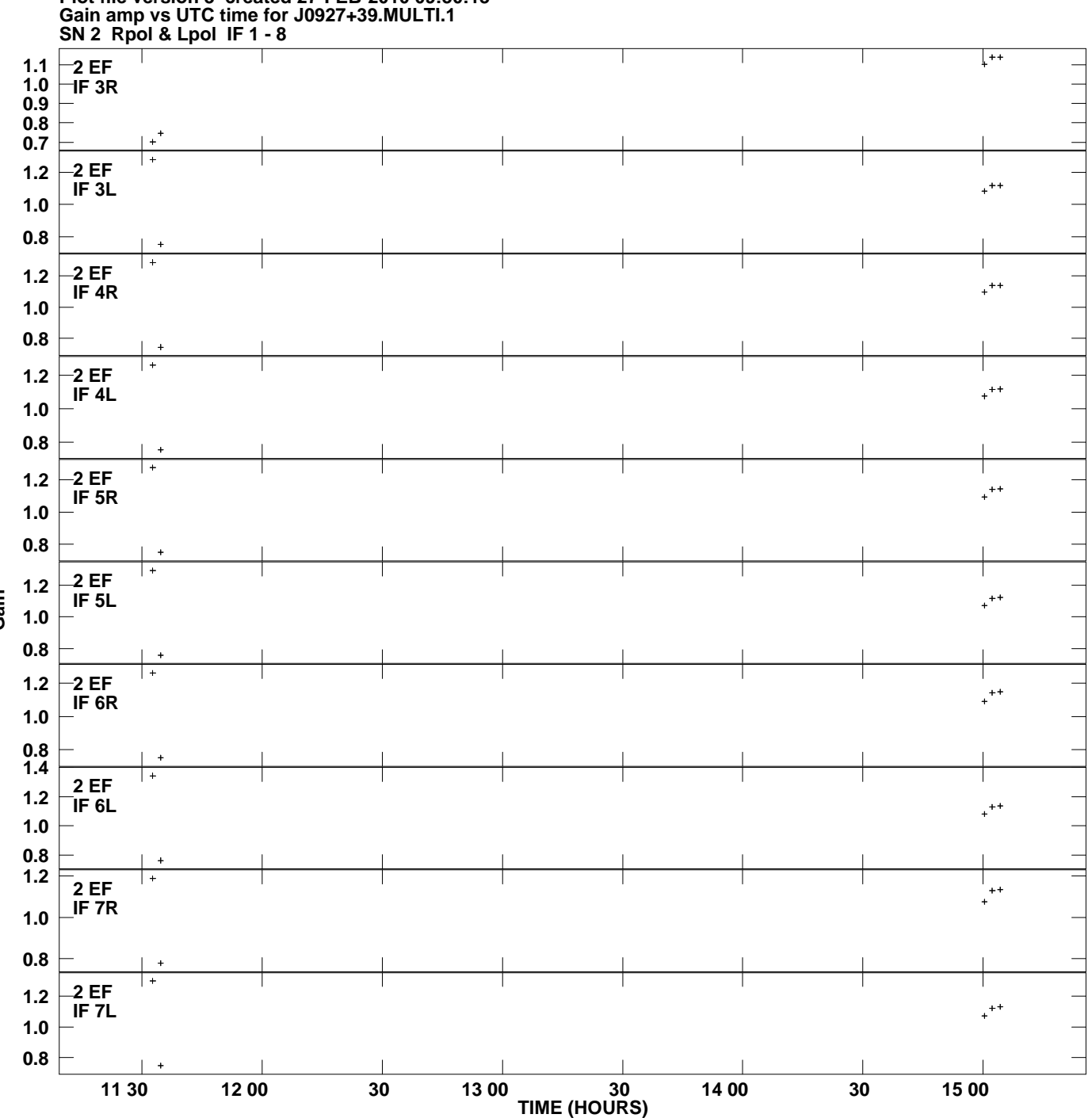

**Plot file version 3 created 27-FEB-2010 09:30:13**

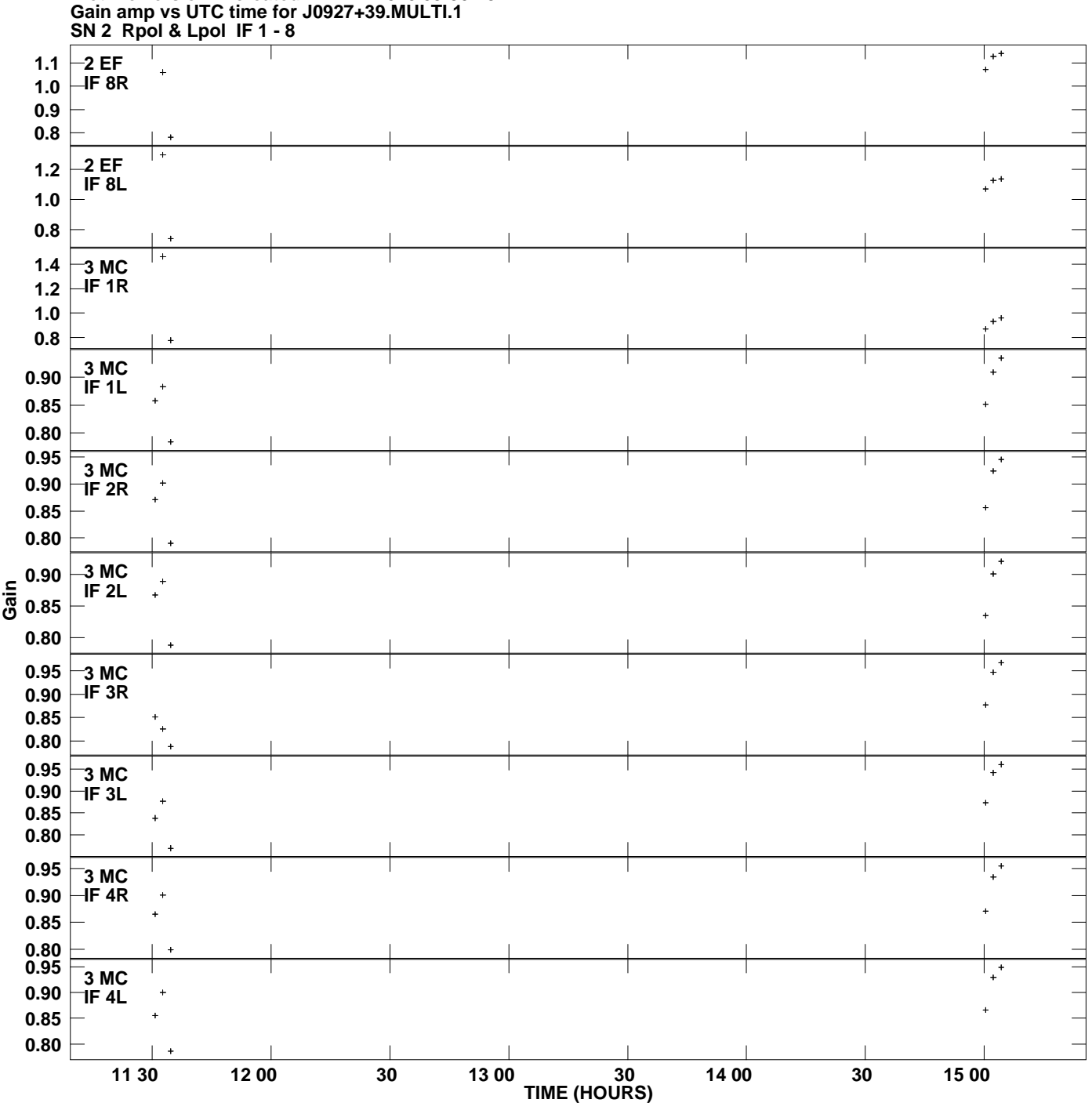

**Plot file version 4 created 27-FEB-2010 09:30:13**

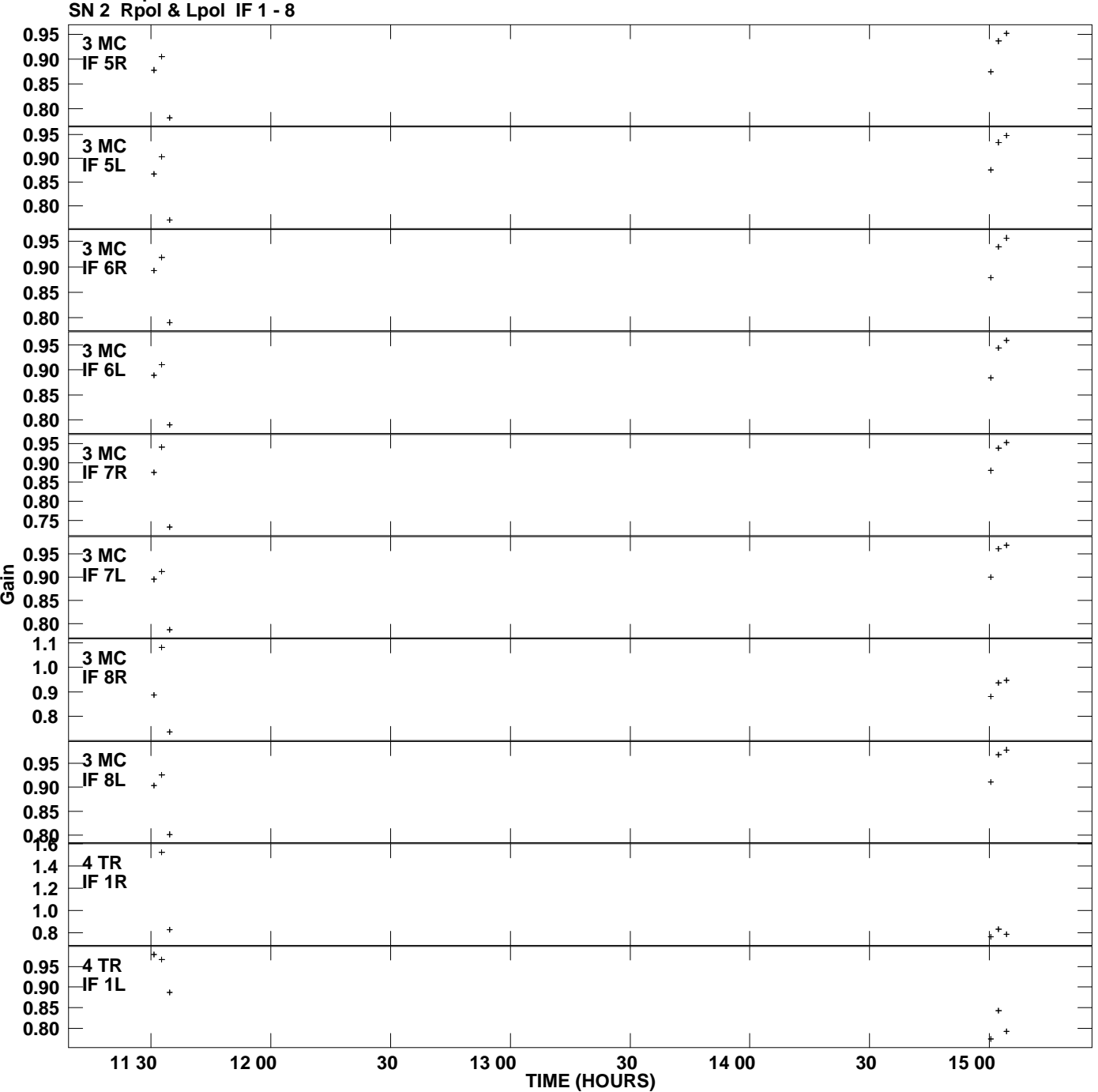

**Gain amp vs UTC time for J0927+39.MULTI.1 Plot file version 5 created 27-FEB-2010 09:30:13**

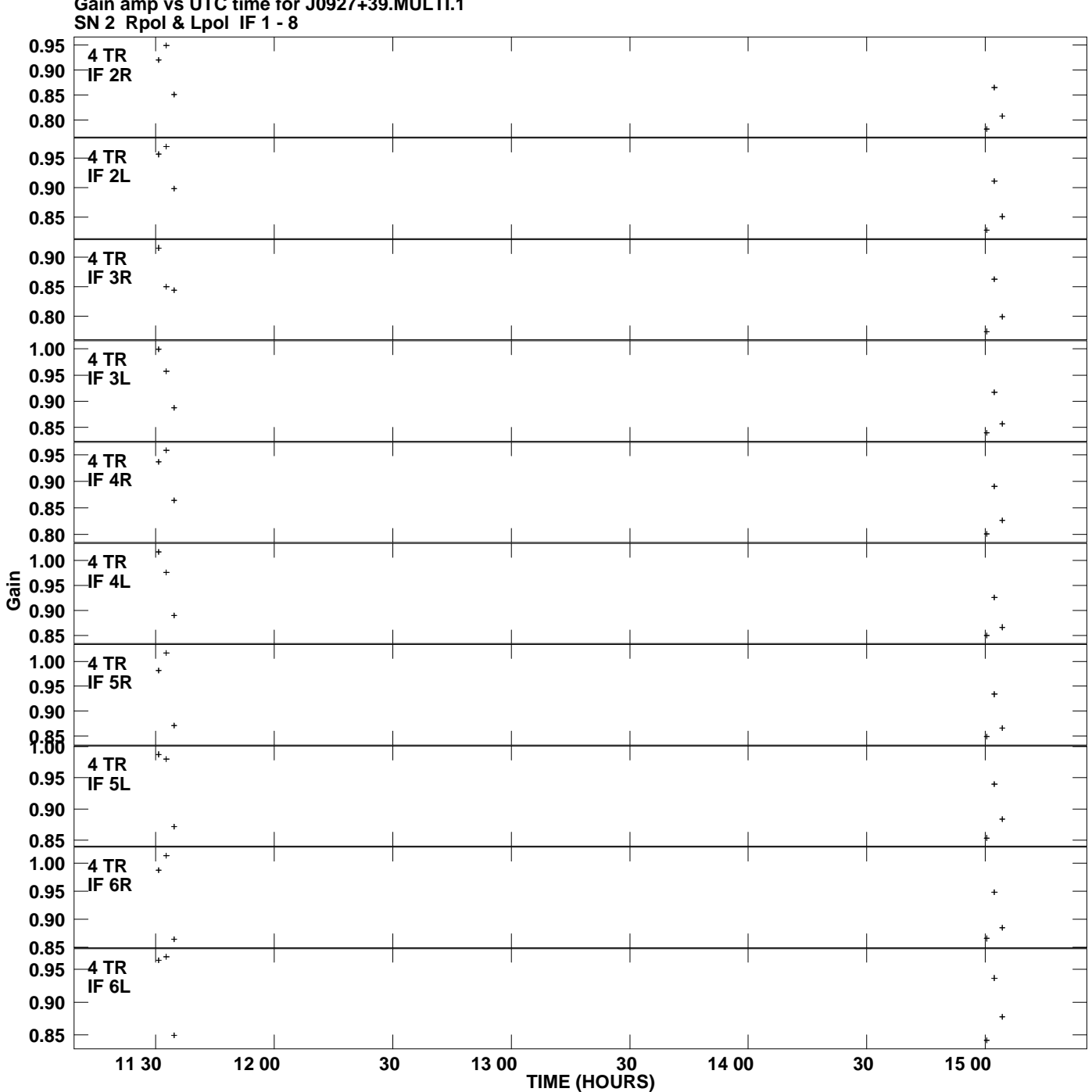

**Gain amp vs UTC time for J0927+39.MULTI.1 Plot file version 6 created 27-FEB-2010 09:30:13**

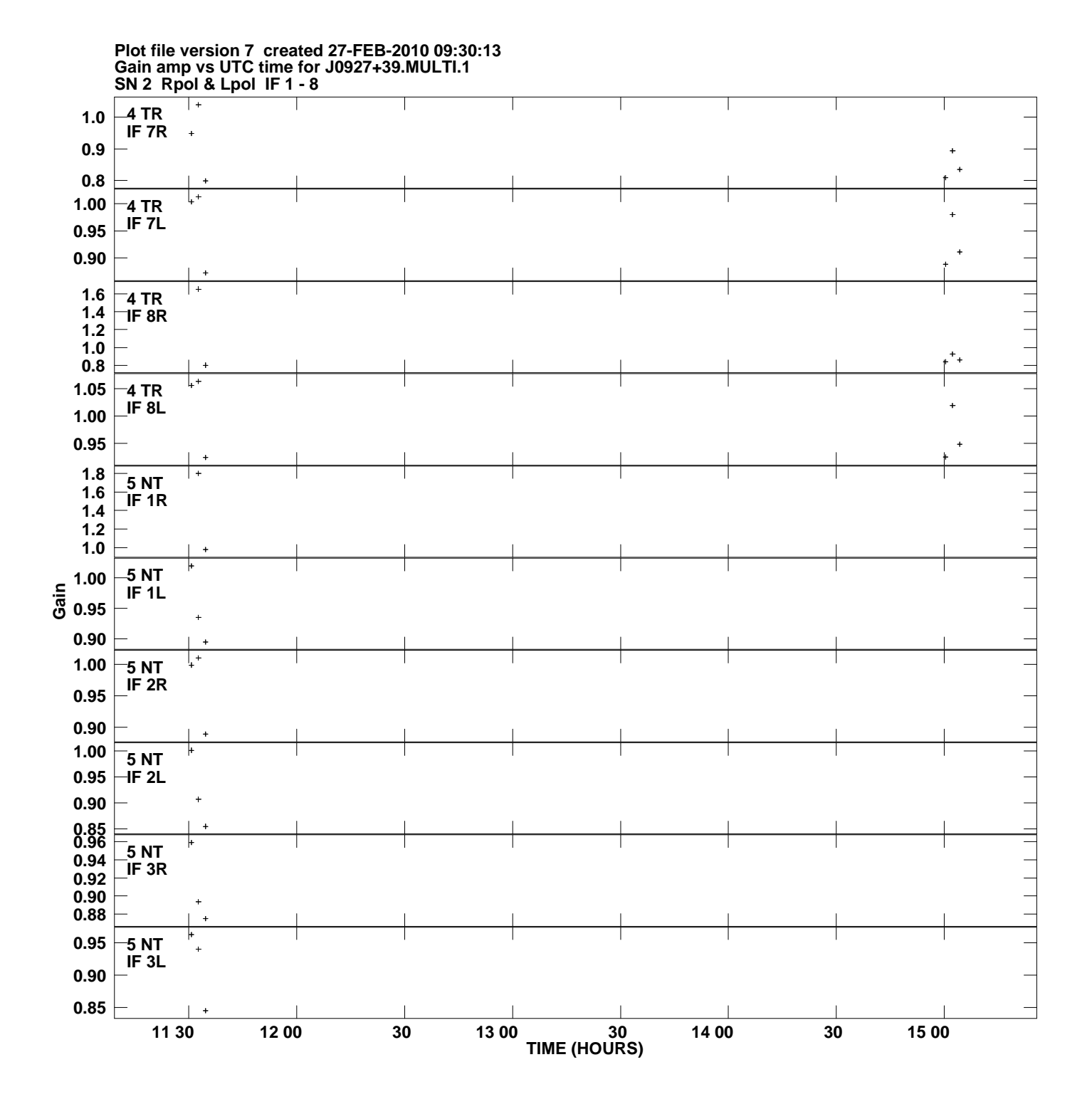

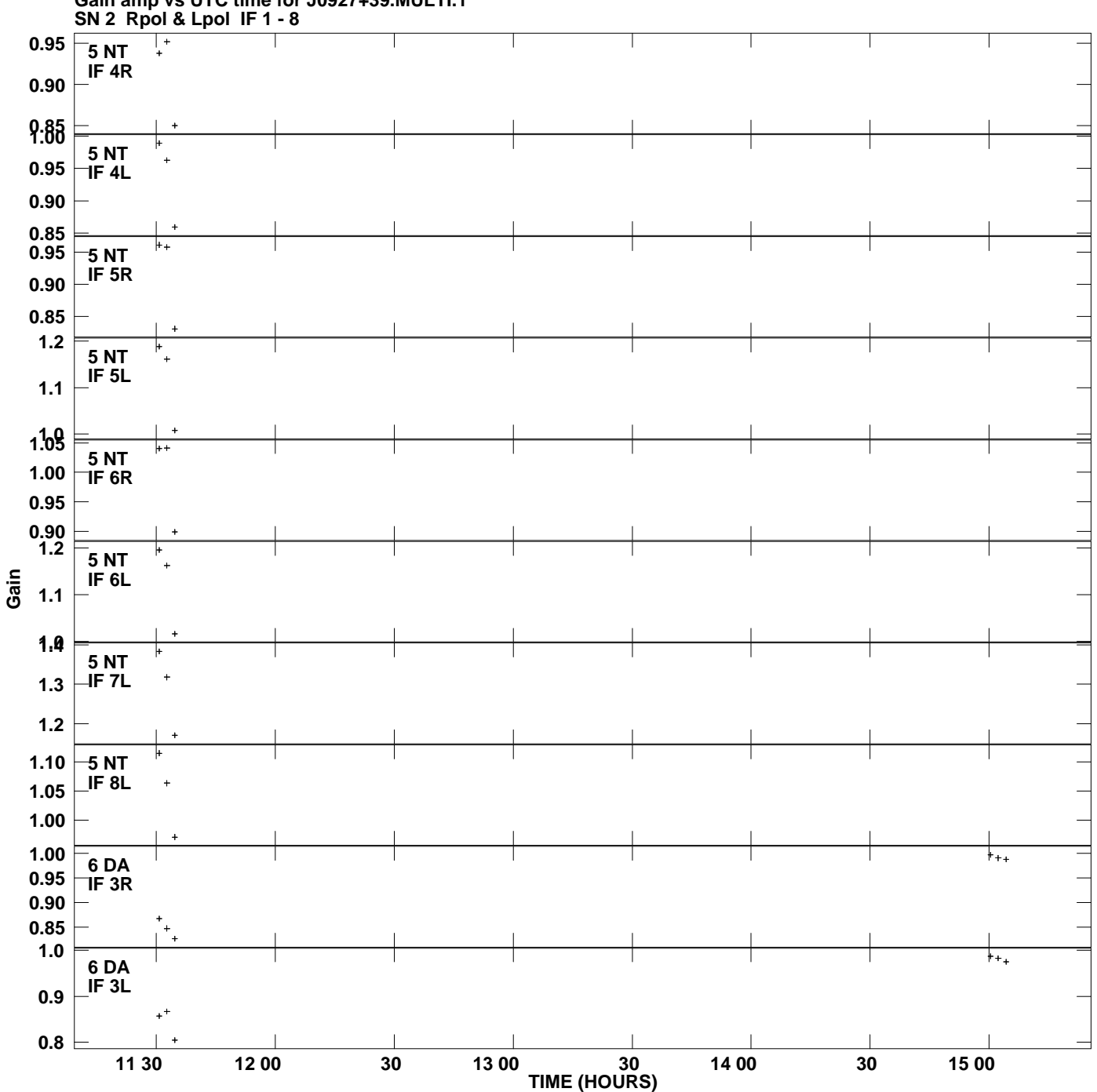

**Gain amp vs UTC time for J0927+39.MULTI.1 Plot file version 8 created 27-FEB-2010 09:30:13**

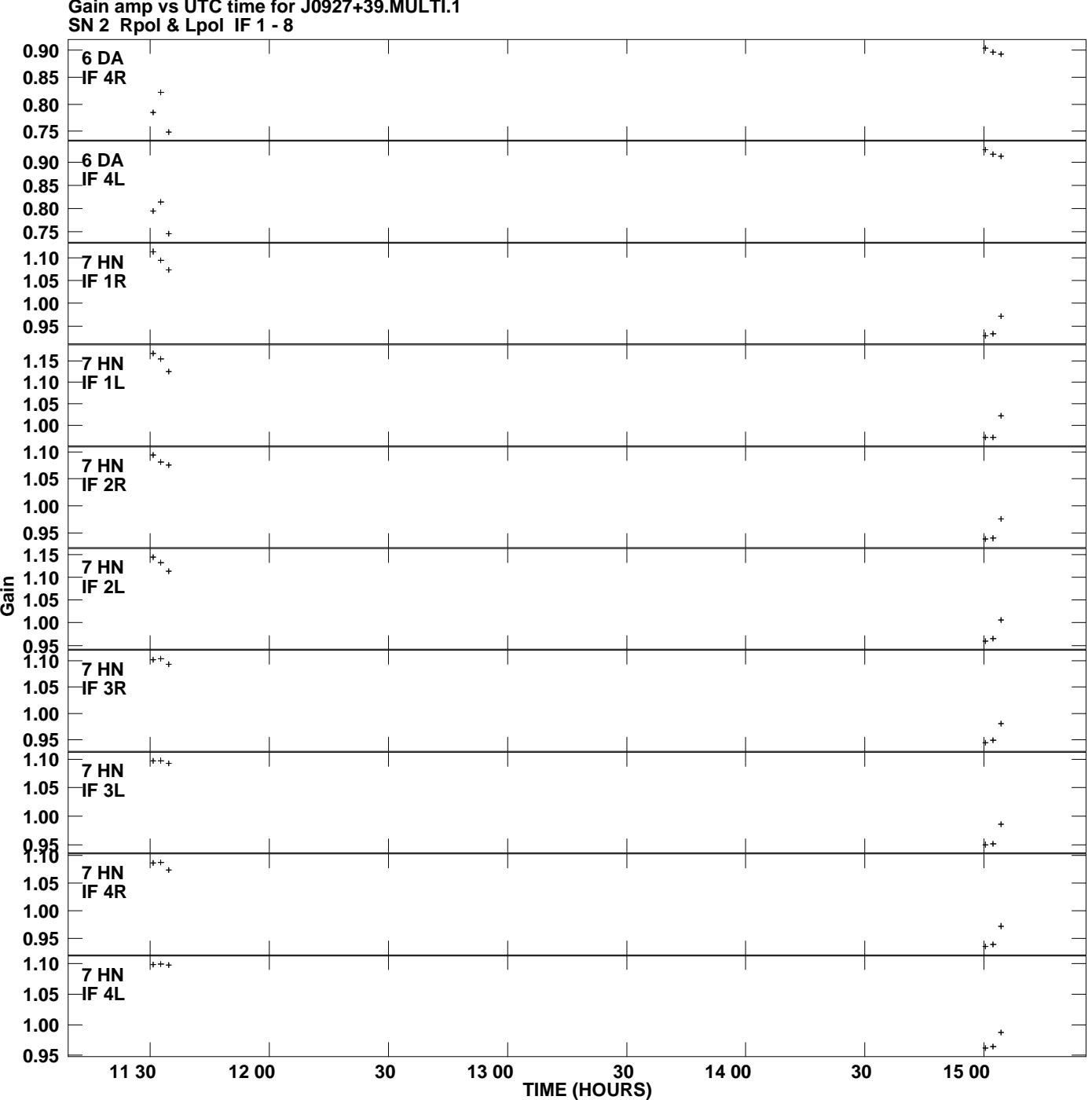

**Gain amp vs UTC time for J0927+39.MULTI.1 Plot file version 9 created 27-FEB-2010 09:30:13**

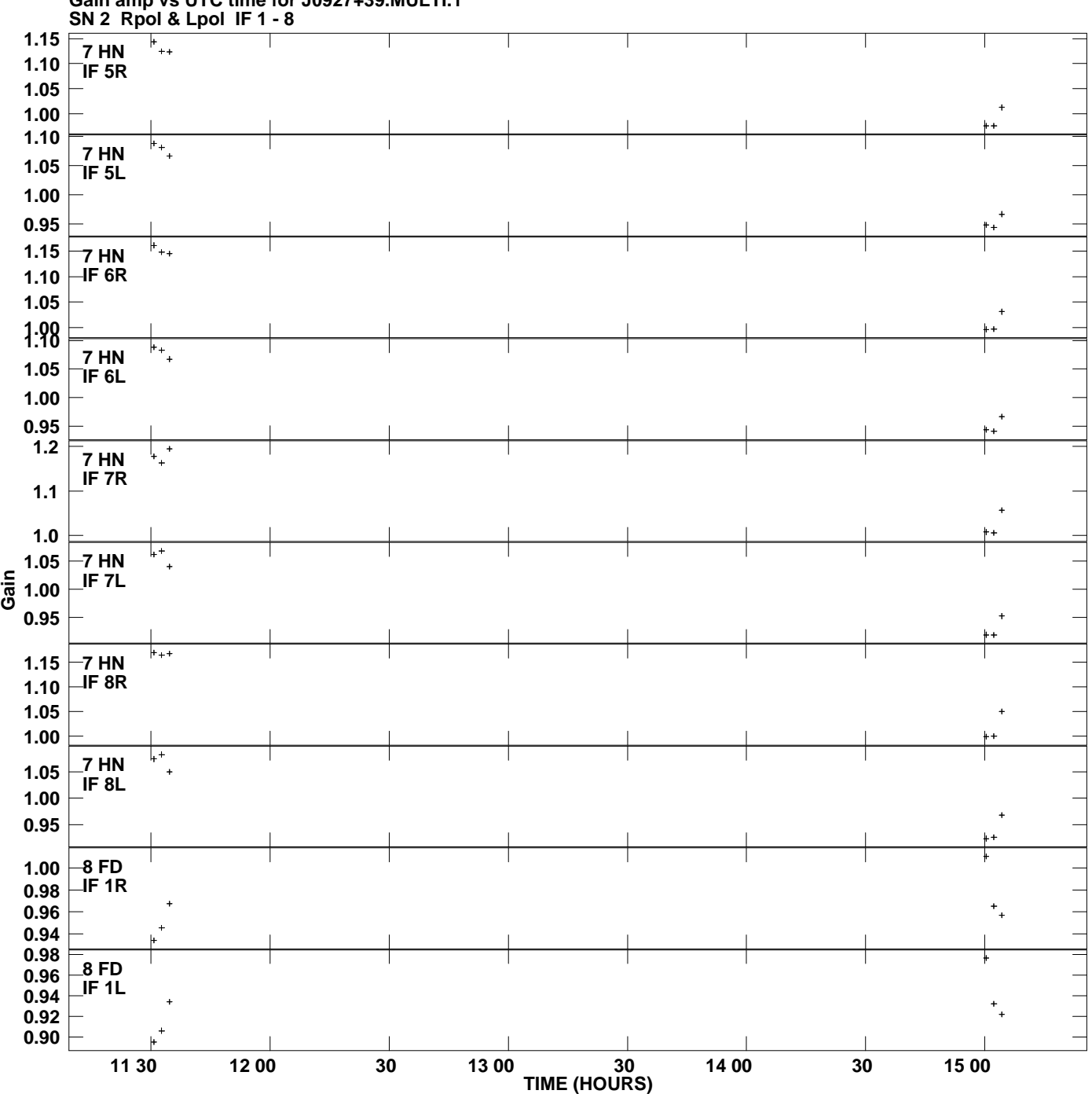

**Gain amp vs UTC time for J0927+39.MULTI.1 Plot file version 10 created 27-FEB-2010 09:30:13**

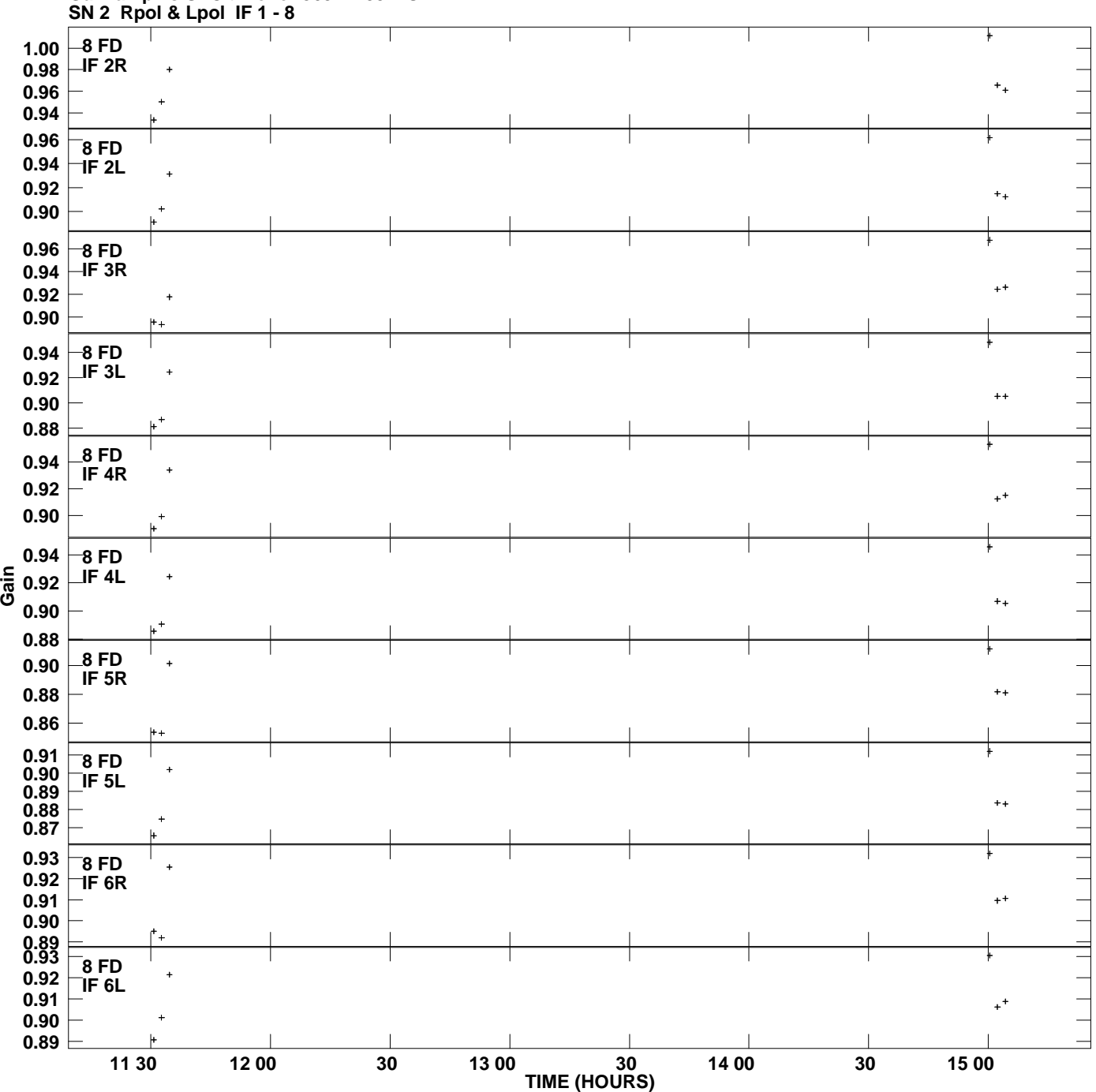

**Gain amp vs UTC time for J0927+39.MULTI.1 Plot file version 11 created 27-FEB-2010 09:30:13**

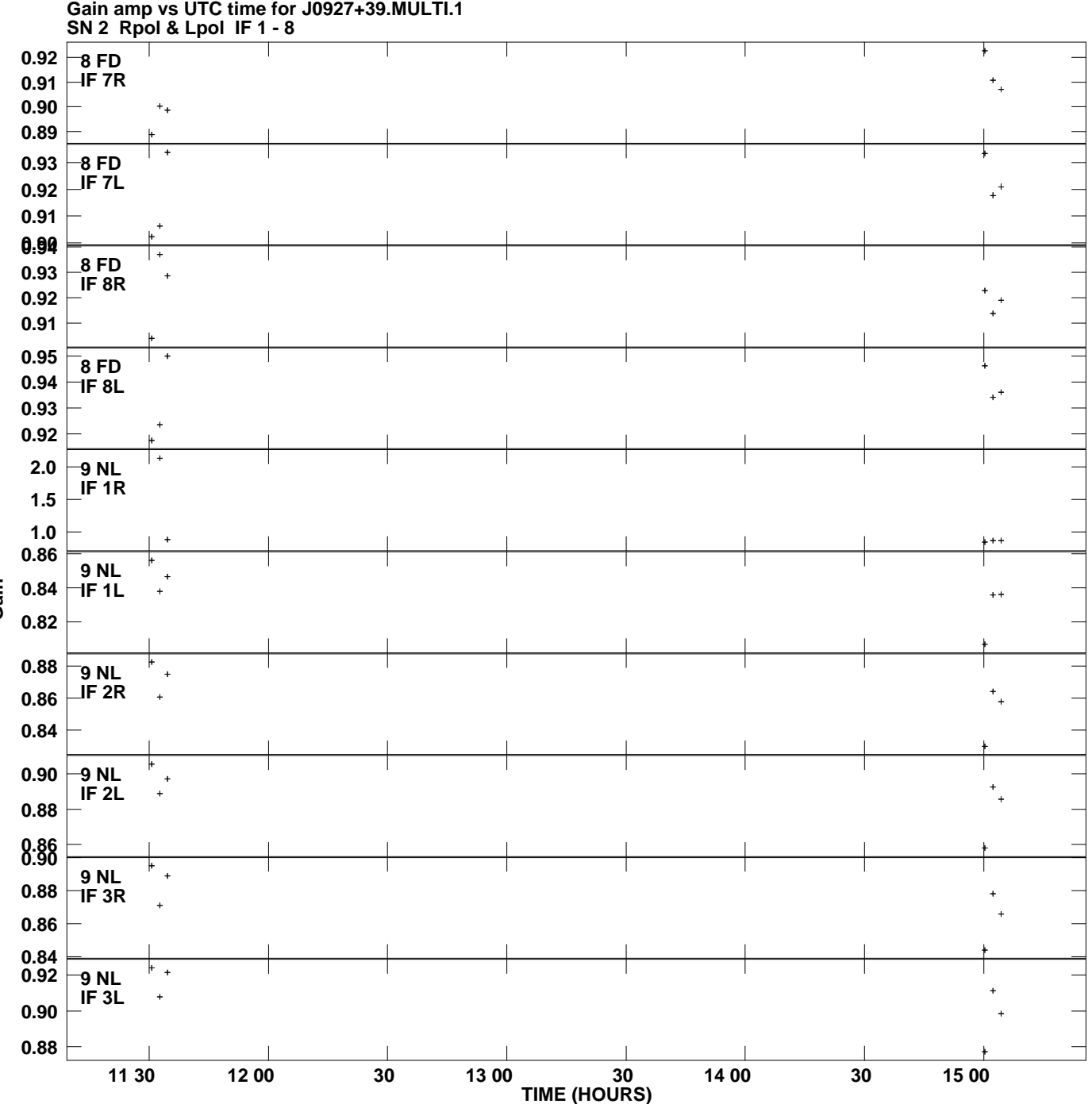

**Plot file version 12 created 27-FEB-2010 09:30:13**

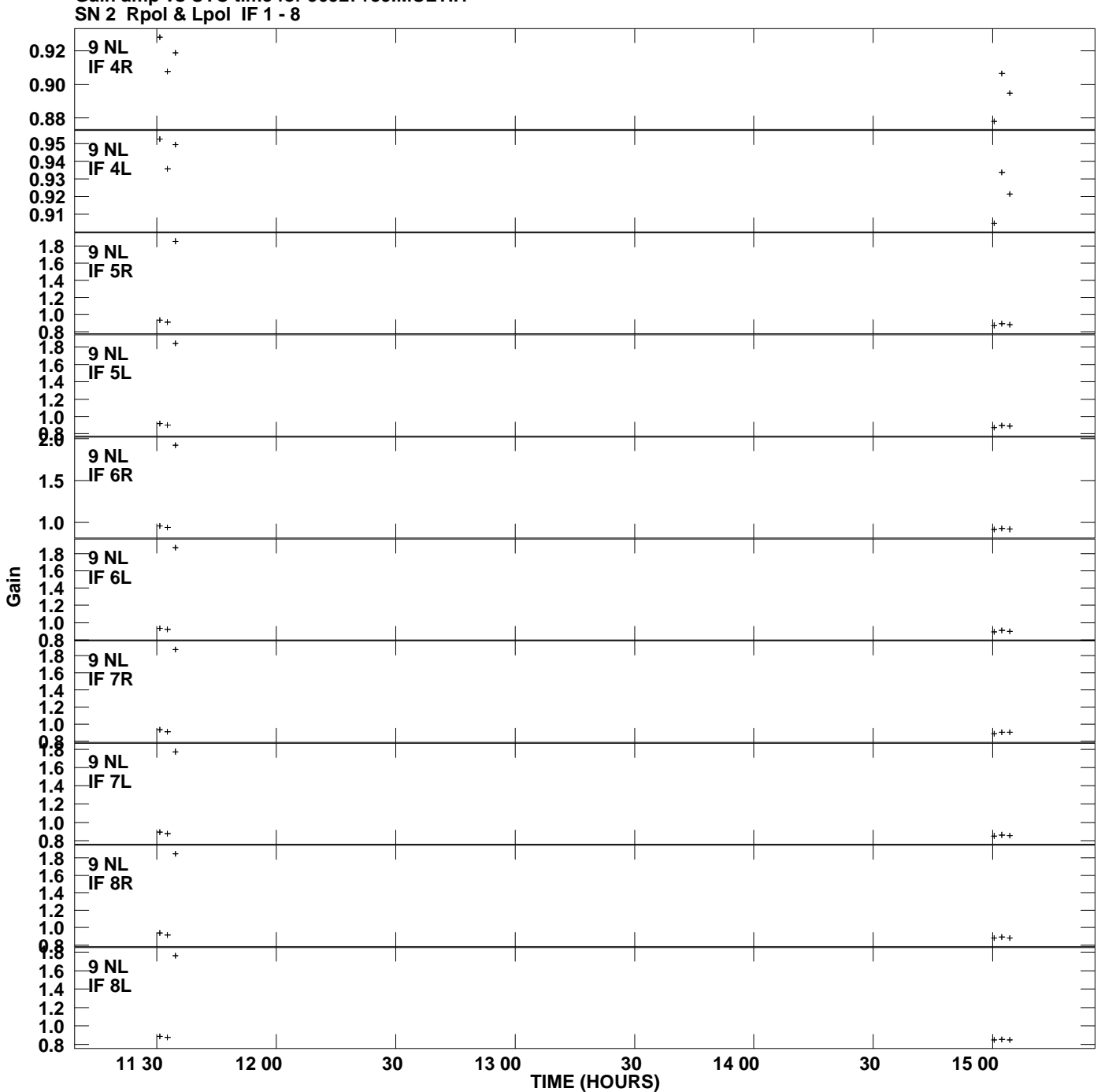

**Gain amp vs UTC time for J0927+39.MULTI.1 Plot file version 13 created 27-FEB-2010 09:30:13**

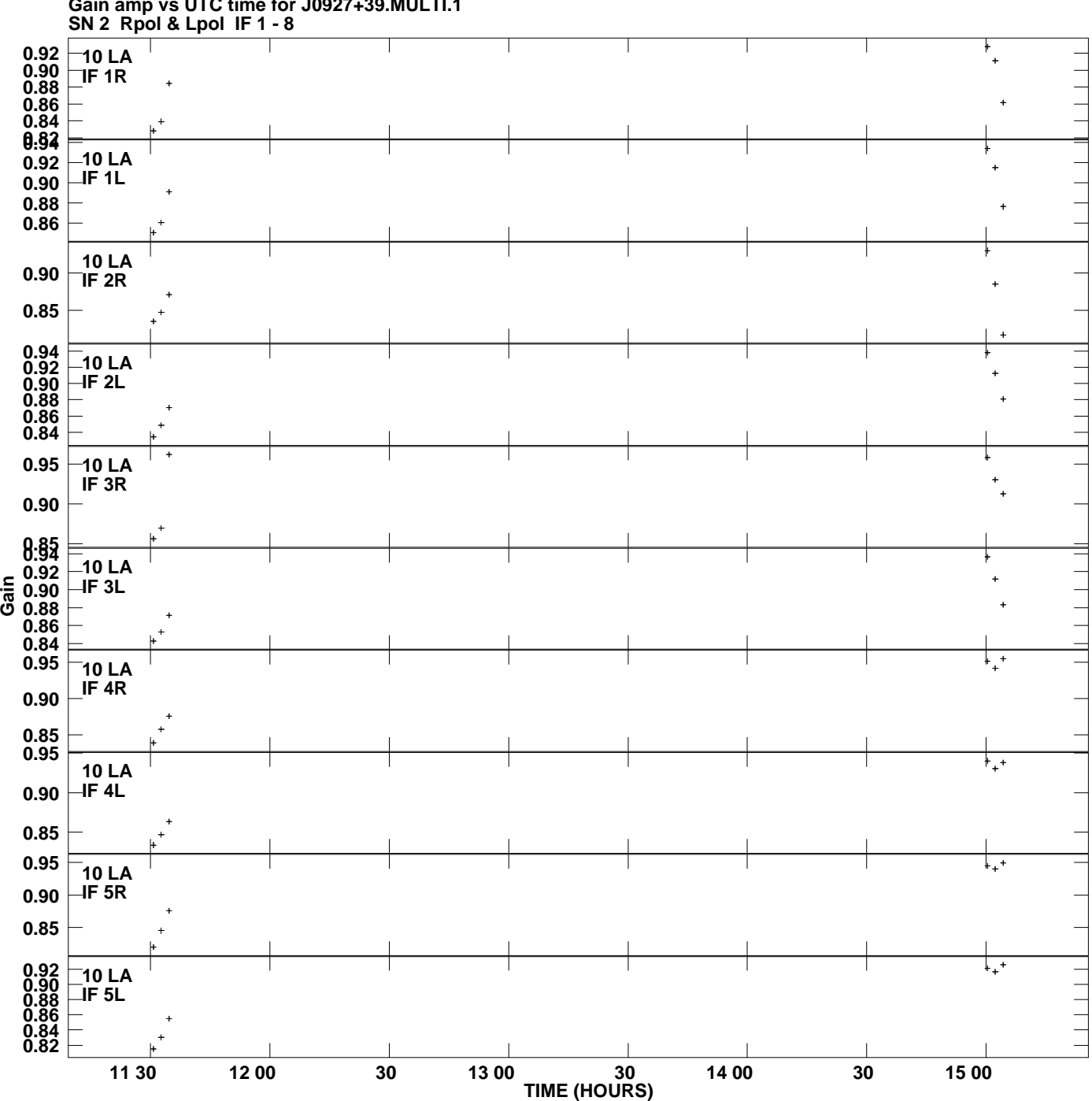

**Gain amp vs UTC time for J0927+39.MULTI.1 Plot file version 14 created 27-FEB-2010 09:30:13**

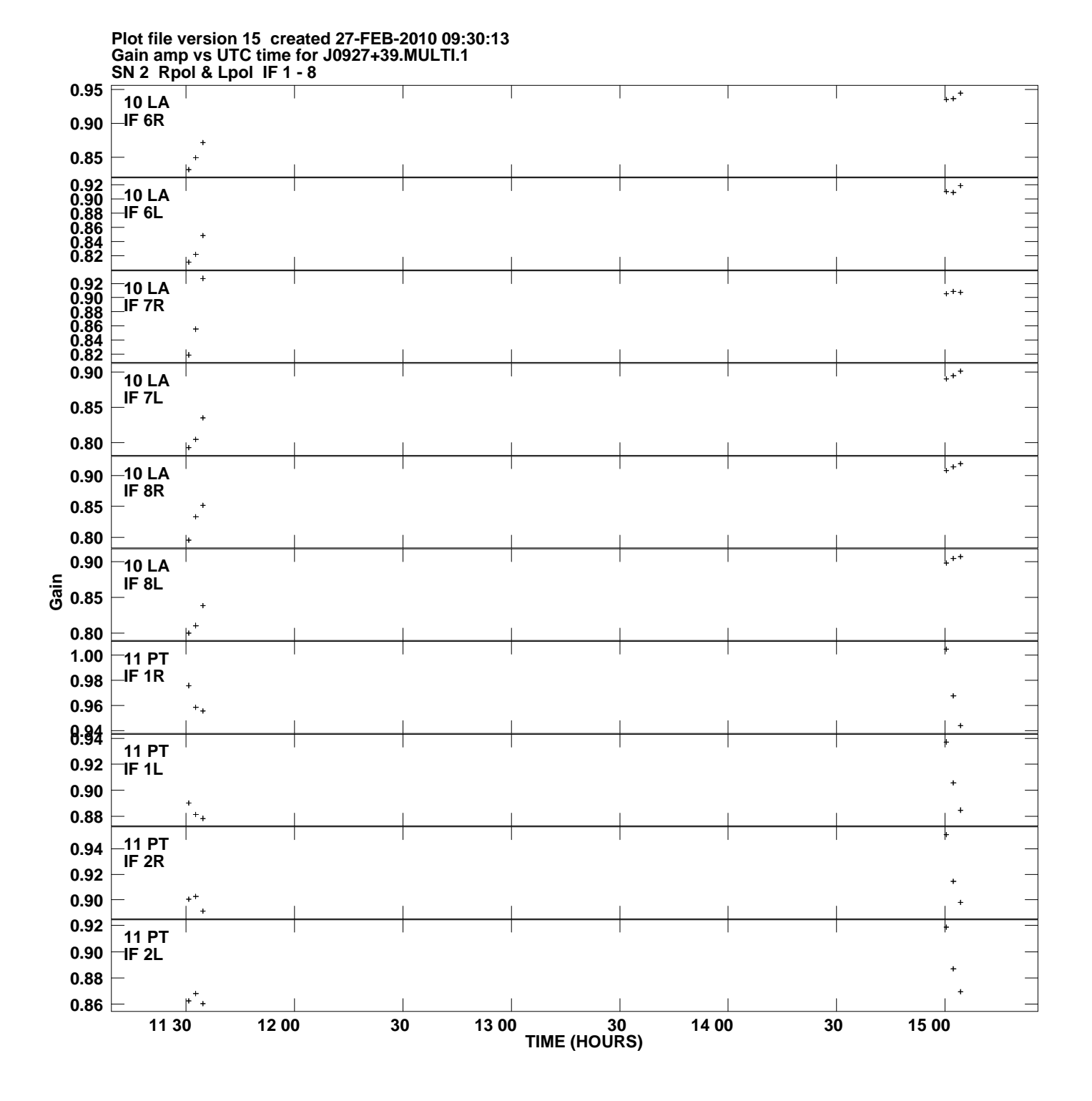

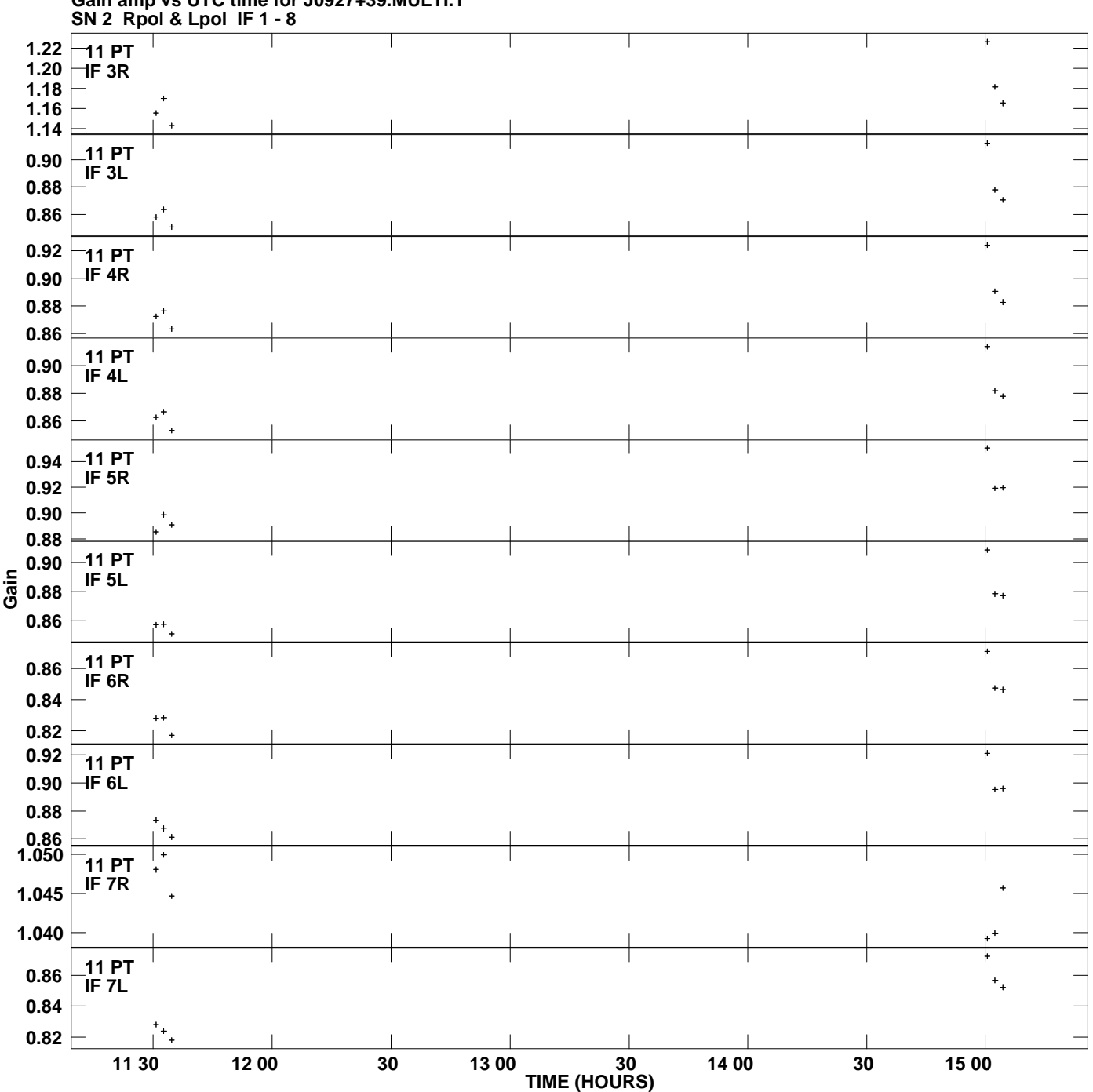

**Gain amp vs UTC time for J0927+39.MULTI.1 Plot file version 16 created 27-FEB-2010 09:30:13**

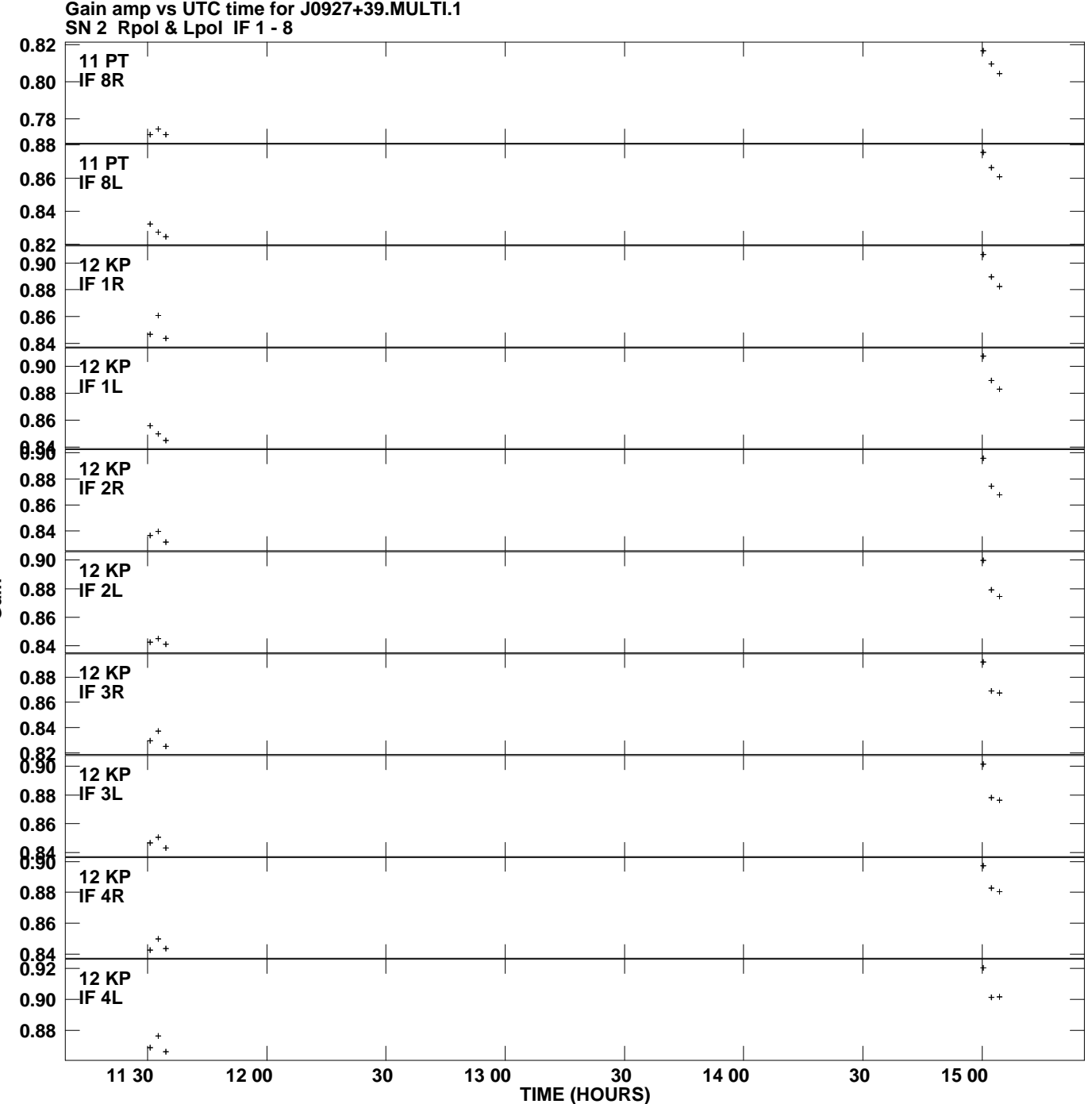

**Plot file version 17 created 27-FEB-2010 09:30:13**

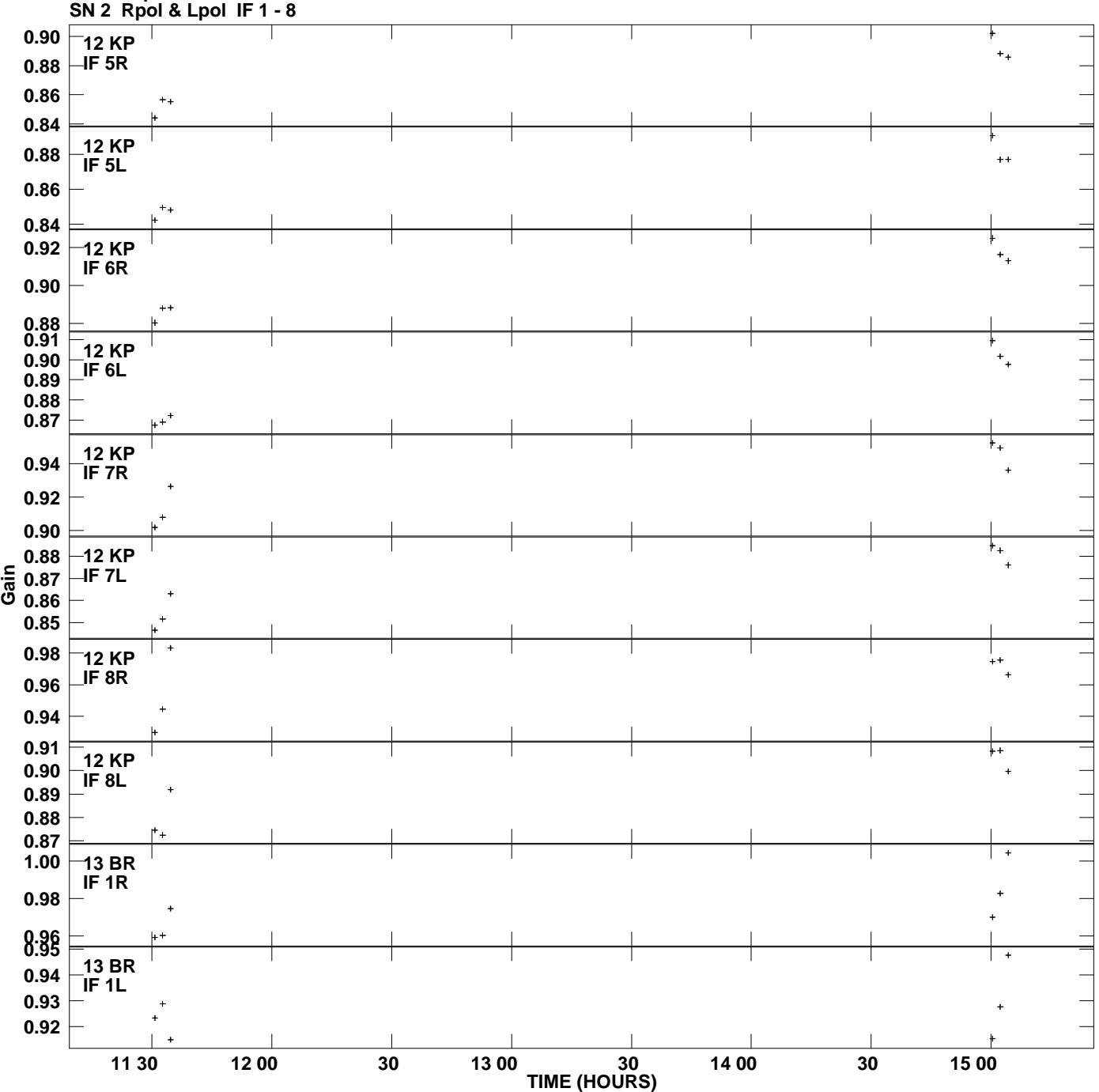

**Gain amp vs UTC time for J0927+39.MULTI.1 Plot file version 18 created 27-FEB-2010 09:30:13**

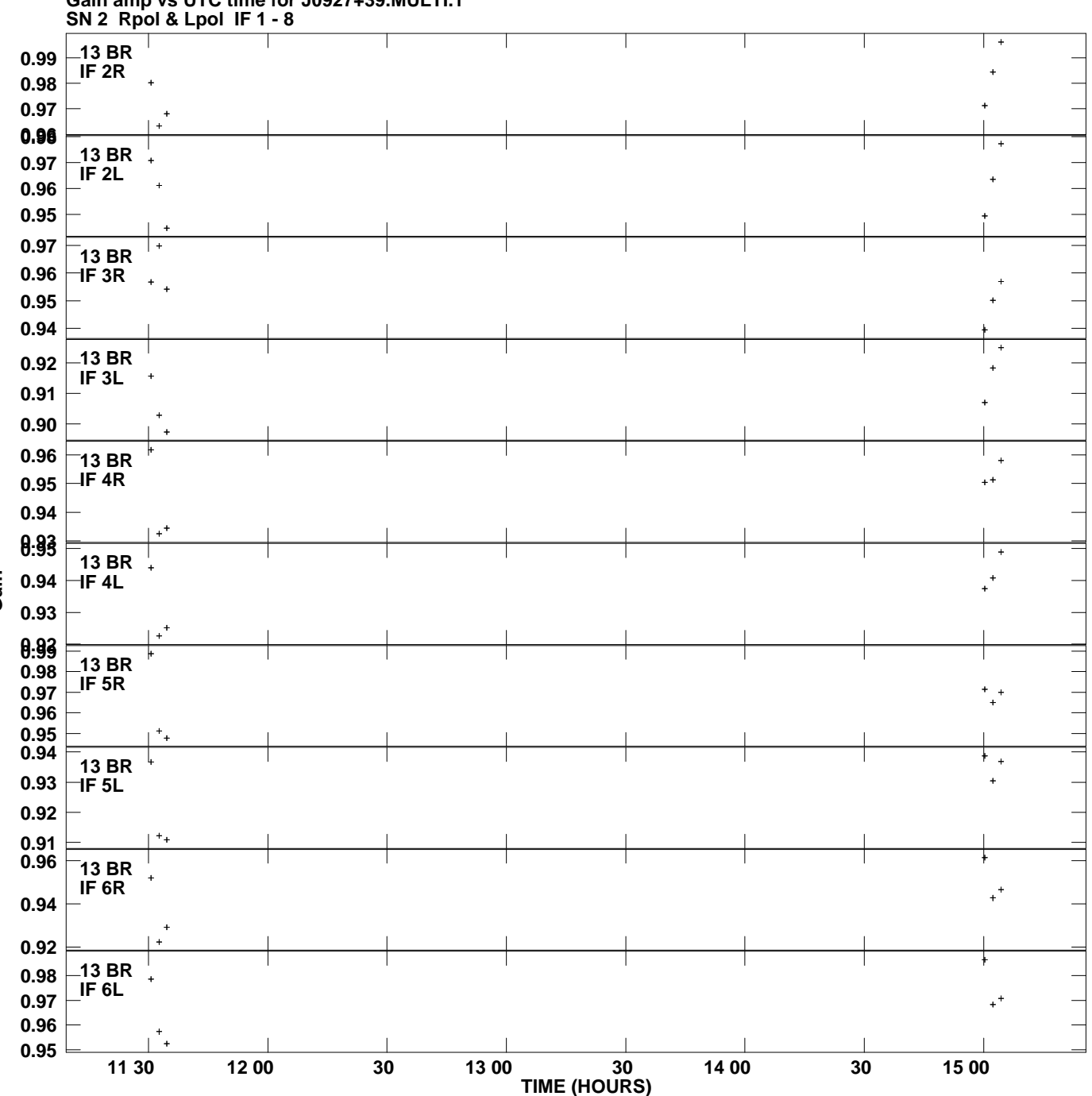

**Gain amp vs UTC time for J0927+39.MULTI.1 Plot file version 19 created 27-FEB-2010 09:30:13**

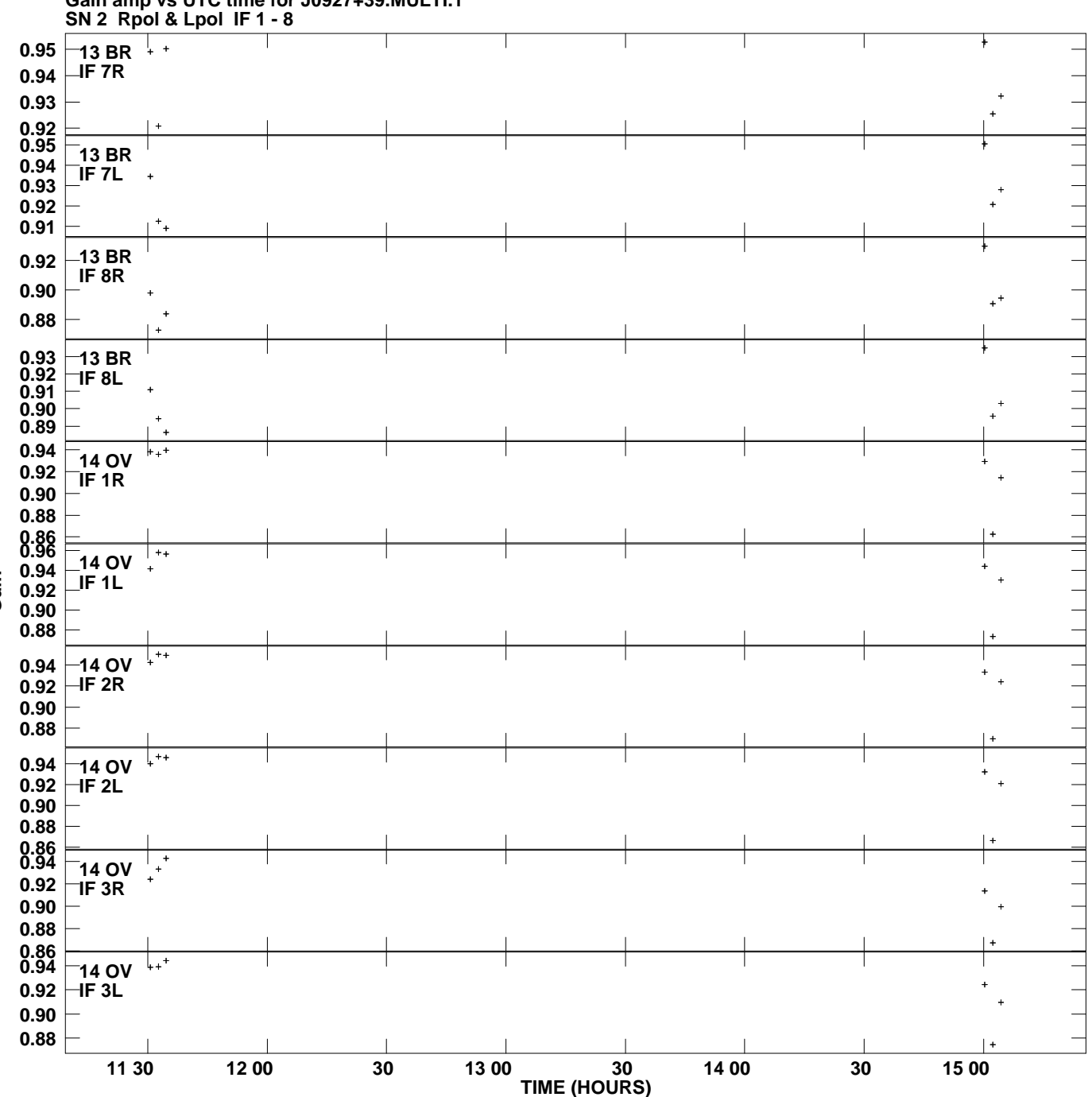

**Gain amp vs UTC time for J0927+39.MULTI.1 Plot file version 20 created 27-FEB-2010 09:30:13**

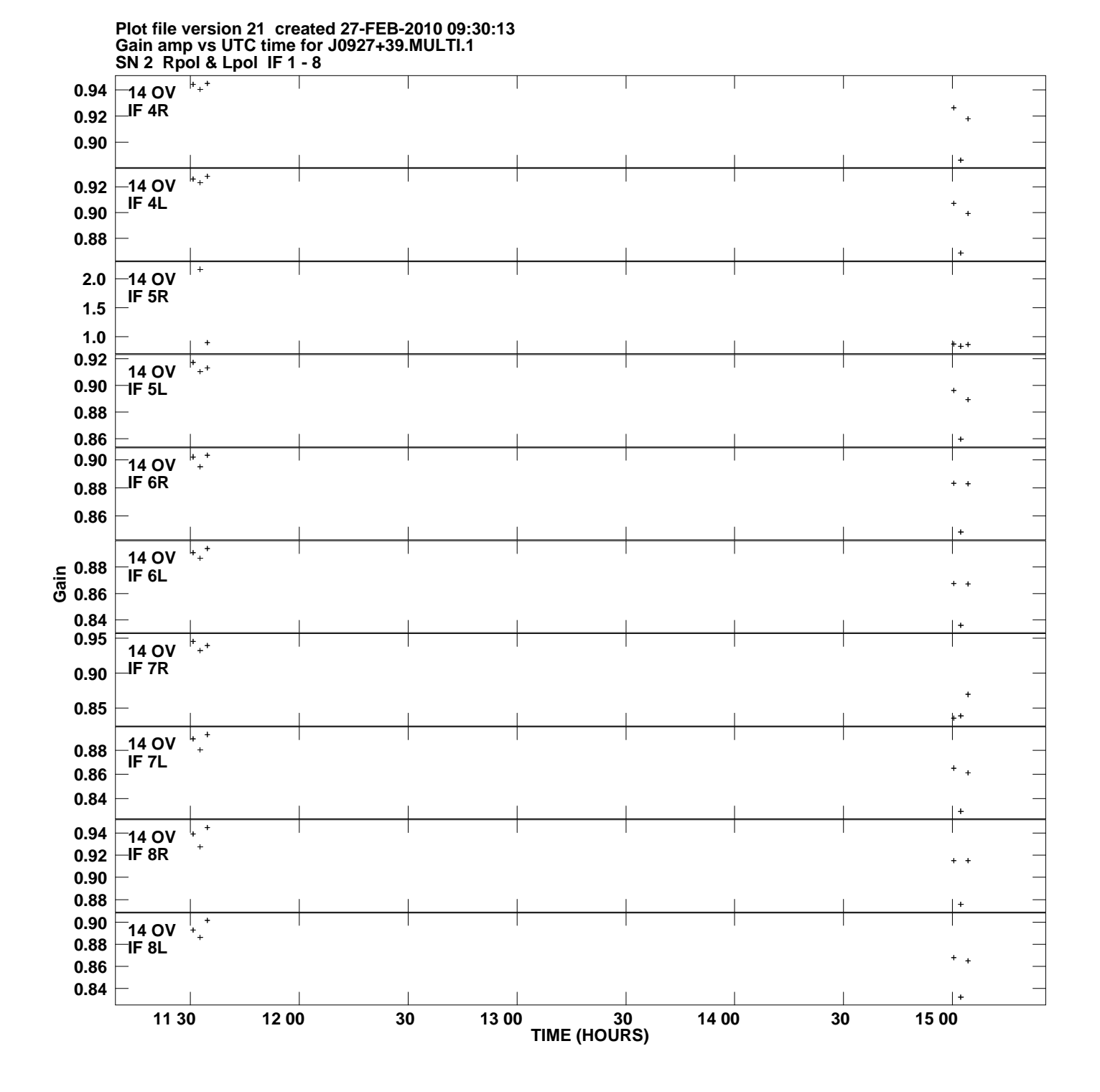

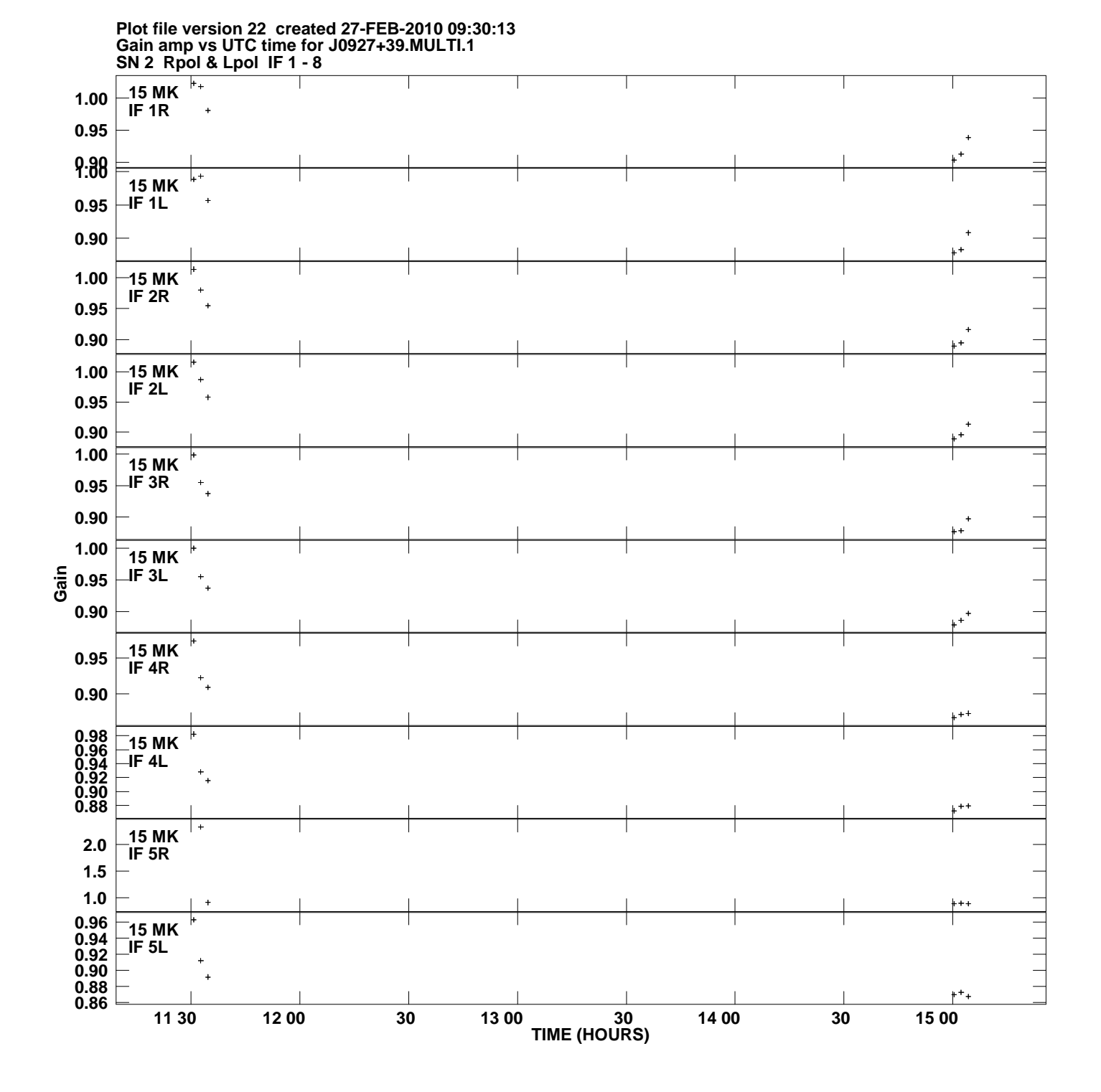

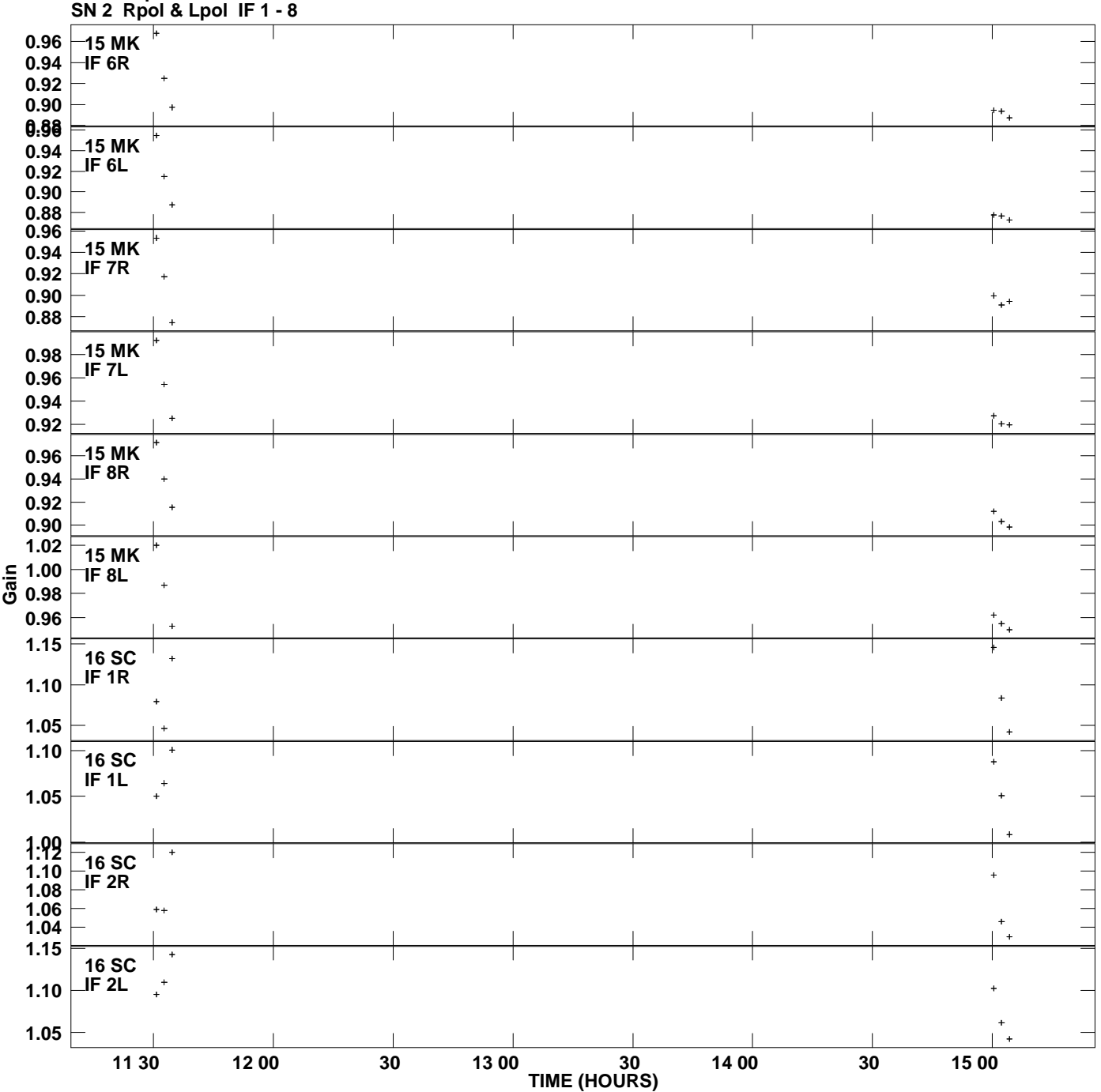

**Gain amp vs UTC time for J0927+39.MULTI.1 Plot file version 23 created 27-FEB-2010 09:30:13**

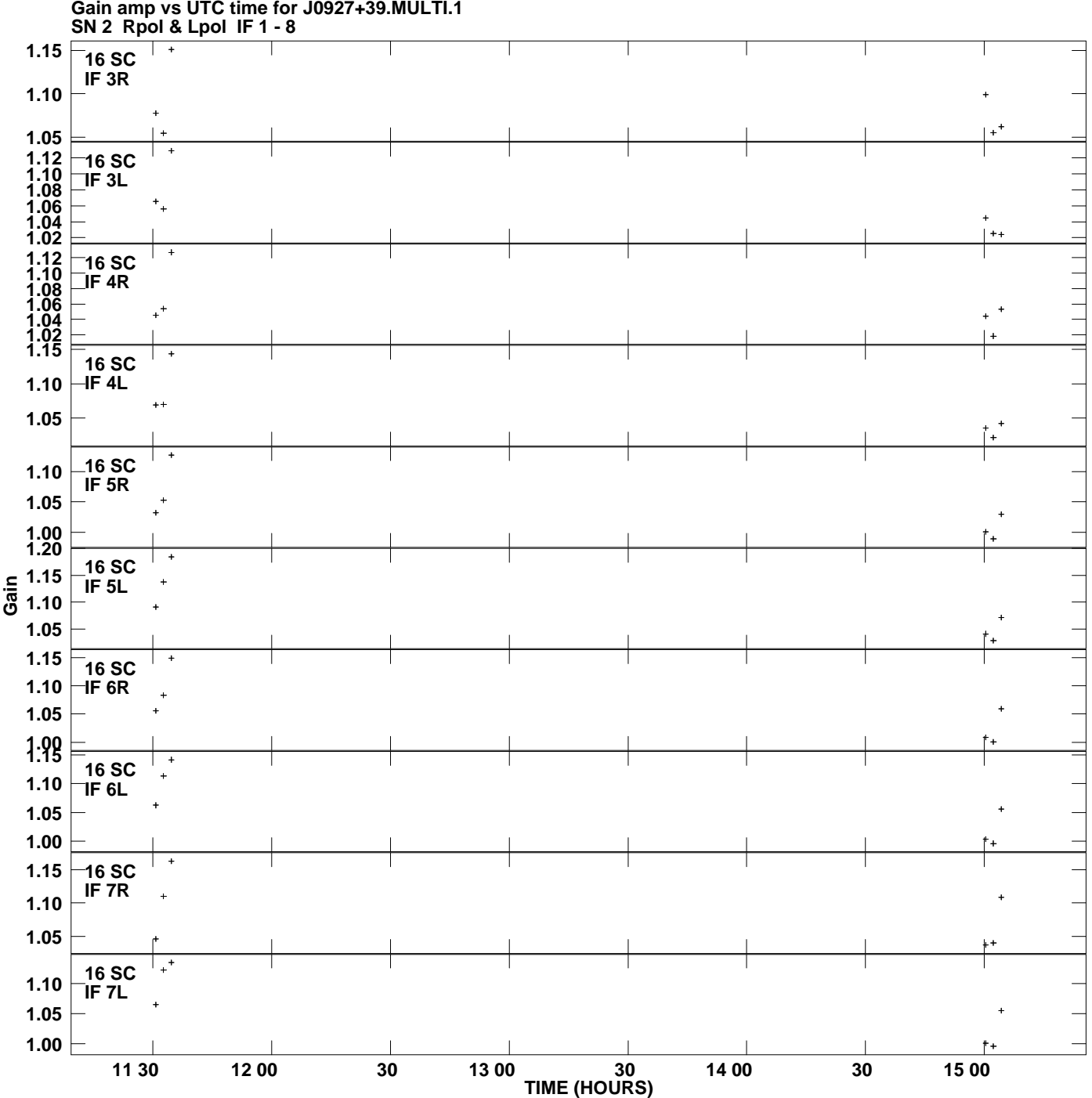

**Gain amp vs UTC time for J0927+39.MULTI.1 Plot file version 24 created 27-FEB-2010 09:30:13**

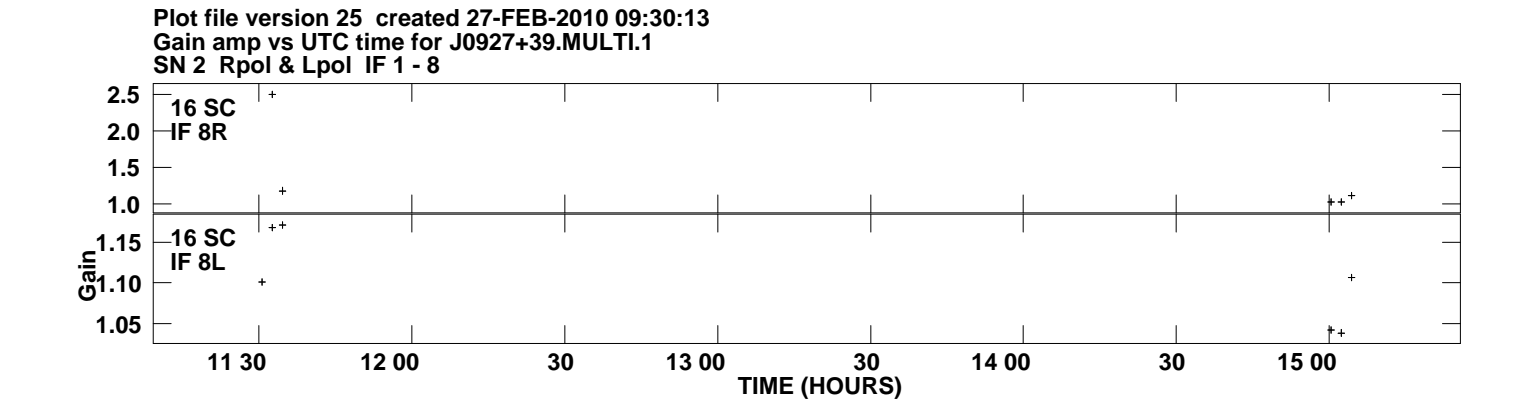